## **TCU** TRIBUNAL DE CONTAS DA UNIÃO

Trânsito em Julgado Solicite ao [SEPROD](https://contas.tcu.gov.br/pls/apex/f?p=9405:4:633346407084402::::P4_COD_SISTEMA_ATENDIMENTO:161)

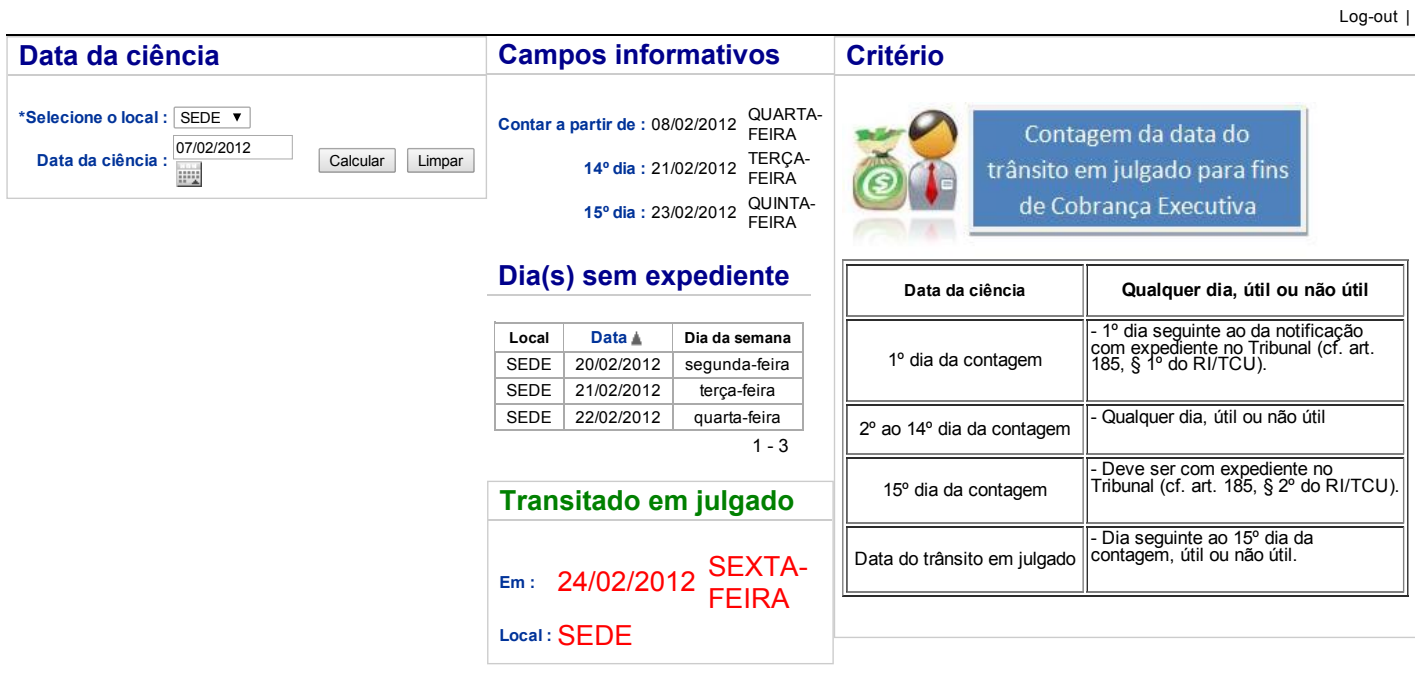

\***Sobre o Local :** Se o responsável entrar com recurso com efeito suspensivo em unidade diferente daquela que encaminhou o expediente de notificação, escolher a unidade de<br>\***Sobre o Local : f**ederação dessa outra SECEX. Ca

Desenvolvido por Segecex/Seginf/Seprod Serviço de Produção de Informações Gerenciais e Sistemas Departamentais/2012. APEX\_ADSUP\_TRANS\_JULGADO\_P TJ

EDISONAS